## CONHECIMENTOS ESPECÍFICOS

De acordo com o Cobit 4.1, julgue os itens subsequentes, que tratam da governança de tecnologia da informação (TI).

- 51 Segundo o modelo de maturidade do Cobit, faz parte do perfil do nível gerenciado e mensurável o fato de a automação e as ferramentas serem utilizadas de maneira limitada ou fragmentada.
- 52 O controle e o gerenciamento operacional dos controles de aplicativos automatizados estão sob responsabilidade da área de negócios.
- 53 Os objetivos de controle são auditados por controle de testes de desenho e implementados por práticas de controle, ao passo que o controle de testes de desenho está embasado em práticas de controle.
- 54 O processo identificar e alocar custos pertence ao domínio planejar e organizar do modelo Cobit.

De acordo com a Instrução Normativa para Contratação de Soluções de TI — SLTI/MP IN 04/2010 e com o Guia Prático para Contratação de Soluções de TI, versão 1.1, julgue os itens seguintes.

- 55 A garantia da continuidade do negócio é uma das ações consideradas no plano de sustentação e abrange, em relação à solução de TI contratada, o período de implantação da solução e o período posterior ao encerramento do contrato.
- 56 A execução da fase de planejamento da contratação não é obrigatória nos casos de dispensa de licitação ou de licitação dispensada.
- 57 De acordo com a IN 04/2010, mesmo sendo vedado exigir certificações dos empregados dos fornecedores de solução, é correto definir como critério para a habilitação da contratação a certificação da própria empresa em uma ferramenta de governança de TI, sem necessidade de justificativa específica.
- 58 Uma solução de TI não pode ser dividida em contratações separadas.

Em conformidade com a ITIL 2011, julgue os itens a seguir, acerca do gerenciamento de serviços de TI.

- 59 No estágio operação do serviço, a execução de um serviço é monitorada e controlada pelo processo de gerenciamento de nível de serviço, com vistas a se detectar os eventos e a se resolver os incidentes ou problemas.
- 60 No desenho do serviço, é correto adotar uma recuperação gradativa para a continuidade dos serviços, casos em que se usam instalações fixas dedicadas com sistemas de computadores e softwares preconfigurados prontos para executarem os serviços de TI.
- 61 Seguindo-se os processos da estratégia do serviço, tem-se a garantia de que os requisitos da estratégia de serviço são efetivamente realizados, com a utilização do controle dos riscos de falhas e de rupturas do serviço.
- 62 A estratégia do serviço inclui o processo de gerenciamento de estratégia para os serviços de TI, que é responsável pelo desenvolvimento e pela manutenção das estratégias de negócio e de TI.

Em conformidade com os conceitos do guia PMBOK (conhecimento em gerenciamento de projetos), versão de 2008, julgue os itens seguintes, acerca dos conceitos de gerenciamento de projetos de TI.

- 63 No ciclo de vida de um projeto de TI, com opção de divisão em fases iterativas, é correto planejar, em dado momento, apenas uma fase e planejar a próxima somente quando o trabalho estiver avançando na fase atual e nas suas entregas.
- 64 O desenvolvimento de um novo software poderá ser conduzido como o gerenciamento de um projeto e as operações poderão ser conduzidas como gerenciamento dos processos do negócio.
- 65 Em um projeto em que foi adotada a estrutura organizacional matricial balanceada, divide-se o controle do orçamento entre o gerente do projeto e o gerente funcional e tem-se o gerente de projetos em realização de atividades em tempo integral, ao passo que o corpo administrativo exerce suas tarefas em tempo parcial.

Acerca da execução dos trechos de códigos referentes à linguagem de programação Java, julgue os itens seguintes.

66 O código abaixo irá compilar e retornar o número 70.

```
import java.util.*;
public class OutTeste {
   public static void main(String[] args) {
           List<Integer> list = new ArrayList<Integer>();
           list.add(0, 70);
int total = list.get(1);
           System.out.println(total);
    }
}
```
67 A seguinte classe Java irá gerar um erro de compilação.

```
import java.util.*;
public class OutTeste {
   public String getNomePais(){
      return "Brasil";
   }
   public StringBuffer getNomePais(){
       StringBuffer sb = new StringBuffer();
       sb.append("Brasil");
       return sb;
   }
   public static void main(String[] args){
       OutTeste teste = new OutTeste();
       System.out.println(teste.getNomePais().toString());
   }
}
```
68 O seguinte código irá compilar, mas nenhum resultado será mostrado no console.

```
public class OutTeste extends Thread{
        public static void main(String argv[]){
         OutTeste teste = new OutTeste();
              teste.start();
    }
        public void run(){ 
             System.out.println("ANAC");
         }
   }
69 O resultado da classe TestaOut abaixo será 300.
   public class OutTeste {
          protected int i = 100;
            public int getInteiro() {
             return i;
    }
   }
   public class TestaOut extends OutTeste {
          public void process(OutTeste a)
          \{ a.i = a.i * 3; \}
```

```
 public static void main(String[] args)
\left\{ \begin{array}{c} \end{array} \right.OutTeste a = new TestAOut();
                   TestaOut b = new TestAOut();
                    b.process(a);
        System.out.println( a.getInteiro() );
 }
}
```
70 O seguinte código gerará, no console, um erro.

```
public class OutTeste {
      public static void main(String argv[]){
          System.out.println(null+"a");
 }
}
```
Com relação ao desenvolvimento Java, julgue os itens a seguir.

- 71 Na fase de submissão de valores via request do JSF, caso a conversão de um valor falhe, uma mensagem de erro associado com o componente é gerada, devolvida para FacesContext e exibida para o usuário, parando-se imediatamente o processamento a partir desse ponto.
- 72 Em uma associação muito-para-muitos, no Hibernate, ao se alterar um dado de um dos lados da associação, ambas as associações serão persistidas.
- <sup>73</sup> Em uma página JSF, há a possibilidade de se criar vários tag´s h:form, mas apenas os dados do único form que contém o botão SUBMIT serão submetidos.
- 74 A validação de dados de um componente pode ser uma das funções de um backing bean, em uma aplicação JSF.

Julgue os próximos itens, referentes às linguagens ASP e .Net.

- 75 No .Net, a utilização da diretiva OutputCache permite definir o cache de uma página de acordo com o parâmetro definido pelo atributo VaryByParam. Ao se acessar a página com a diretiva OutputCache com o parâmetro e depois retornar a esta, dentro do tempo de *cache*, ocorre o acesso à página em *cache*, sem haver necessariamente nova busca no banco de dados.
- 76 O cache de uma página que utiliza a diretiva OutputCache por padrão é compartilhado por todos os usuários da aplicação, conforme o código a seguir.

<%@ OutputCache Duration="120" VaryByControl="ID\_Objeto"%>

- 77 Para recuperar um dado via post na linguagem ASP, utiliza-se Request. QueryString.
- 78 Uma página Master Page na linguagem .NET possui a diretiva @MASTER.

Julgue os itens a seguir, relativos aos padrões de projeto.

- 79 Por meio do simple object access protocol (SOAP), há possibilidade de transferência de dados de aplicação JAVA para uma aplicação ASP via Internet.
- 80 Ao utilizar-se a arquitetura orientada a serviços (SOA), segue-se um conceito de arquitetura corporativa, situação em que os códigos são gerados para toda a empresa e são reutilizados de maneira eficiente e por várias aplicações.

Julgue os itens seguintes, que se referem a acessibilidade e usabilidade.

- 81 No Web Content Accessibility Guidelines 2.0 da W3C, recomenda-se a incorporação de funcionalidades que auxiliem os usuários a evitar e corrigir erros. Assim, no nível A, caso se verifique automaticamente um erro em uma entrada de dados, deve-se identificar o item e descrever o erro na forma de texto.
- 82 De acordo com o E-MAG 3.0, um sítio efetivamente acessível deve ser escrito com código listado nos padrões web internacionais definidos pelo W3C, ou seja, ele deve conformar-se com as normas HTML, XML e XHTML. No entanto, por não tratar de conteúdo, não é necessário que esteja em conformidade com a norma CSS.
- 83 De acordo com o E-MAG 3.0, é fundamental declarar o DOCTYPE da página de qualquer documento HTML ou XHTML, dada a necessidade de os agentes de usuário, assim como as ferramentas de validação, identificarem a versão correta do documento (X)HTML utilizado pelo sítio.
- 84 No Web Content Accessibility Guidelines 2.0 da W3C, recomenda-se a utilização de texto alternativo para conteúdo não textual, exceto, no nível A, para CAPTCHA e conteúdos meramente decorativos.

Julgue os próximos itens, acerca de jQuery, HTML, XML e XLST.

85 Um arquivo XML possui atributos e elementos. No exemplo 1, que se segue, sexo é atributo e, no exemplo 2, sexo é elemento, provendo, em ambos os exemplos, a mesma informação.

Exemplo 1:

```
<pessoa sexo="F">
  <nome>Dhara</nome>
  <sobrenome>Silva</sobrenome>
</pessoa>
Exemplo 2:
<pessoa>
  < sexo>F</sexo>
  <nome>Dhara</nome>
 <sobrenome>Silva</sobrenome>
</pessoa>
```
86 A partir do código fonte apresentado abaixo, é correto afirmar que, ao se clicar, com o botão esquerdo do mouse, o botão btn3, na linha correspondente à sua descrição, "Ok" será substituído por "ANAC".

```
<!DOCTYPE html>
<h+ml><head>
<script src="jquery.js"></script>
<script>
$(document).ready(function(){
 $("#btn3").click(function(){
 $("#test3").val("ANAC");
  });
});
</script>
</head>
<body>
<input type="text" id="test3">
<button id="btn3" value="Ok">Ok</button>
</body>
\langle/html>
```
- 87 Em jQuery, o método hide () permite ocultar elementos HTML. Assim, a sintaxe correta para ocultar o elemento corrente é \$(this).hide() e, para ocultar todos os elementos <p> da  $p$ ágina, é  $\frac{1}{2}$  ("<p>").hide().
- 88 Em XSLT, a sintaxe <xsl:element name="name" namespace="URI"> ocasiona a leitura de um elemento no documento de origem, utilizado como fonte do dado a ser transformado.

Julgue os próximos itens, acerca de ZOPE/Plone.

- 89 O ZOPE/Plone utiliza, como repositório de dados, o ZODB, um sistema gerenciador de banco de dados orientado a objetos (SGBDOO) com suporte a binary large objects (BLOBs).
- 90 Para a instalação do ZOPE 4.0, tanto no Linux quanto no Windows, é necessário que se tenha instalado, previamente, o módulo Python (2.6 ou superior) e o módulo Java (JEE5 ou superior).

Acerca do processo de desenvolvimento de software, julgue os itens subsequentes.

- 91 O único papel definido pelo Scrum com autoridade para cancelar uma Sprint é o do product owner.
- 92 Ciclo de desenvolvimento em cascata, gerenciamento de requisitos, arquitetura e uso de componentes e gerência de configuração e mudanças estão entre as práticas que fundamentam o RUP (Rational Unified Process).
- 93 A disciplina Modelagem de Negócio do RUP descreve como elaborar o modelo de negócio da organização para a qual o sistema será construído. Tal modelo compreende o modelo de casos de uso de negócio e um modelo de objetos de negócio.
- 94 Uma das atribuições do product owner, papel definido pelo Scrum, é a responsabilidade pelo gerenciamento do backlog. Tal atribuição pode ser delegada aos outros membros do time Scrum.
- 95 Uma *sprint* do *Scrum* tem duração prevista de 2 meses.

Um projeto de desenvolvimento possui 7 entradas externas (external inputs - EI) de alta complexidade, 15 EI de complexidade moderada e 12 EI de baixa complexidade. Esse mesmo projeto também possui 8 pesquisas externas (external queries - EQ) de alta complexidade, 19 EQ de complexidade moderada e 3 EQ de complexidade baixa, além de 5 arquivos lógicos internos (internal logical files - ILF) de alta complexidade, 3 ILF de complexidade mediana e 6 ILF de complexidade baixa. Para fins de conversão, 4 EI de complexidade mediana foram incluídos no projeto.

Com base no texto acima, julgue os itens seguintes.

- 96 Considere que, a um projeto de melhoria, tenham sido adicionados 4 EI de complexidade mediana, 1 EQ de complexidade baixa e 2 EO (external output) de complexidade mediana. Além disso, 1 EQ de complexidade alta foi excluído, a complexidade de 1 ILF foi alterada de alta para mediana e 1 EI de complexidade mediana para conversão foi incluído. Nessa situação, a contagem de pontos por função, utilizando as regras para projetos de melhoria e desprezando qualquer fator de ajuste, resulta em 49 pontos por função.
- 97 Diferentemente do EIF (*external input file*), o ILF é mantido pela aplicação alvo da medição.
- 98 A partir das regras de cálculo de pontos por função de projetos novos e sem considerar qualquer fator de ajuste, a dimensão do projeto especificado na ordem da questão equivale a 402 pontos por função.
- 99 Os elementos necessários para a implementação, revelados na fase de requisitos técnicos, são essenciais para a medição da dimensão funcional (functional size measurement).
- 100 A medição de função de dados e a medição de funções de transação são etapas do processo de contagem de pontos por função.

Julgue os itens a seguir, que tratam das disciplinas de implementação, teste e distribuição.

- 101 A refatoração consiste na mudança do código-fonte do software, de modo a melhorar sua estrutura interna, sem que se altere o seu comportamento externo.
- 102 A realização do teste unitário exige a mínima dependência externa do elemento alvo do teste, ao passo que, no teste de componente, a dependência externa é maior, por envolver sistema de arquivos e base de dados, por exemplo.
- 103 Os testes funcionais são caracterizados pelo uso do sistema conforme o seu usuário regular o faria.
- 104 A cobertura do teste é a medida do percentual do código-fonte da aplicação que tenha sido submetido a testes.
- 105 A integração contínua é uma técnica de alto impacto no levantamento de requisitos.

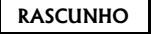

A respeito de Microsoft SQL Server 2008 R2, julgue os itens que se seguem.

- 106 Uma integração possível entre o Analysis Services e o Reporting Services é a criação de modelo de relatório baseado em cubo do Analysis Services, por meio do uso do Gerenciador de Relatórios.
- 107 O SQL Server 2008 R2 oferece a funcionalidade de busca textual em várias línguas a partir de consultas full-text com os predicados CONTAINS e FREETEXT. Para se realizar consultas por palavras próximas, utiliza-se o operador NEAR que é restrito ao predicado FREETEXT, como na sintaxe apresentada abaixo.

SELECT coluna1 FROM tabela1 WHERE FREETEXT (coluna1, 'livro NEAR SQL')

108 O Microsoft Integration Services é uma plataforma para criar integração de dados, sendo apropriada para realizar ETL utilizando como fonte de dados arquivos XML. Nessa plataforma, é possível enviar mensagens de e-mail em resposta a eventos e realizar transferência de dados para um ou mais destinos.

```
CREATE TABLE dbo.Empregado
   ( IDEmpregado smallint NOT NULL,
   NoEmpregado nvarchar(30) NOT NULL,
   IDGerente int NULL,
   VlSalario decimal (8,2),
   NoDepto varchar (30) NOT NULL
CONSTRAINT PK_IDEmpregado PRIMARY KEY
CLUSTERED (IDEmpregado ASC) )
GO
INSERT INTO dbo.Empregado VALUES
  (1, N'Maria',NULL,9000, N'Presidencia')
,(2, N'Jose',1,7000, N'DivisaoA')
,(3, N'Paulo',1,7000, N'DivisaoA')
,(4, N'Lucas',2,5000, N'DeptoA')
,(5, N'Francisco',2,5000, N'DeptoA')
,(6, N'Roberto',4,3000, N'DeptoB')
,(7, N'Renato',4,3000, N'DeptoB');
```
Com base no script SQL apresentado acima, julgue os itens a seguir.

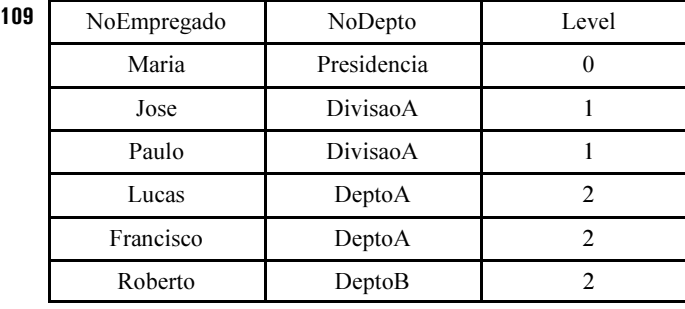

A consulta com o trecho de sintaxe mostrado abaixo retornará os registros ilustrados na tabela acima.

```
WITH Emp (IDGerente, IDEmpregado, NoEmpregado, NoDepto,Level)
AS(
  SELECT e.IDGerente, e.IDEmpregado, e.NoEmpregado, e.NoDepto,0 AS Level
  FROM dbo.Empregado AS e WHERE IDGerente IS NULL
  UNION ALL
  SELECT e.IDGerente, e.IDEmpregado, e.NoEmpregado, e.NoDepto, Level+1
  FROM dbo.Empregado AS e INNER JOIN Emp ON e.IDGerente = emp.idempregado)
SELECT IdGerente, IDEmpregado, NoEmpregado, NoDepto, Level
FROM Emp
```
110 A consulta realizada considerando a execução do trecho de código mostrado abaixo retornará 5 registros, ao se substituir <x> por ROLLUP; e 7 registros, ao se substituir  $\langle x \rangle$  por CUBE.

```
SELECT NoDepto, sum(VlSalario) Total
FROM Empregado
GROUP BY nodepto
WITH <x>
```
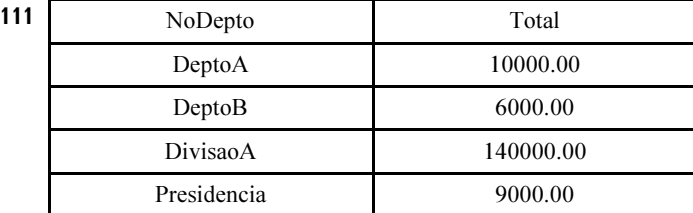

A consulta com o trecho de código mostrado abaixo retornará o resultado ilustrado na tabela acima.

```
SELECT NoDepto, sum(vlsalario) Total
FROM Empregado
GROUP BY NoDepto
HAVING COUNT(idempregado) <2
```
A respeito de construção e otimização de consultas com linguagem SQL e projeto de bancos de dados — normalização, modelagem lógica e física de dados —, julgue os itens subsecutivos.

- 112 Os modelos conceitual, lógico e físico de banco de dados auxiliam no desenvolvimento de projetos de bancos de dados relacionais. A principal diferença entre os modelos físico e lógico é que este último não contém os atributos, mas somente as entidades e seus relacionamentos.
- 113 Considerando que determinada tabela t1 tenha sido criada no SQL Server 2008 R2 a partir do código SQL mostrado abaixo e que tenham sido inseridos mais de 1.900 registros, então a consulta SELECT c1, c3, c2 FROM t1 retornará os registros ordenados pela

coluna c1.

```
CREATE TABLE [dbo].[t1](
   [c1] [int] IDENTITY(1,1) NOT NULL,
   [c2] [varchar](10) NOT NULL,
   [c3] [varchar](10) NOT NULL,
  CONSTRAINT [PK_t1] PRIMARY KEY NONCLUSTERED ([c1] ASC))
GO
CREATE CLUSTERED INDEX [IX_t1_c2] ON [dbo].[t1] ([c2] ASC) 
GO
```
Acerca do sistema gerenciador de banco de dados Oracle, julgue os itens a seguir.

- 114 Procedure e function são objetos PL/SQL que armazenam blocos de códigos PL/SQL. Destes dois, o objeto function permite que se retorne um valor a partir do comando Return.
- 115 No Oracle 10g, uma trigger de DDL pode executar rotinas pré-definidas antes (before) ou depois (after) de um evento ocorrer, como, por exemplo, a execução dos comandos TRUNCATE, REVOKE ou GRANT.
- 116 No Oracle 10g, é possível, por meio de triggers, monitorar eventos de DML, como, por exemplo, a execução do comando DELETE, ou ainda, monitorar eventos de banco de dados (Database) como, por exemplo, o evento SERVERERROR.
- 117 No Oracle 10g, uma view pode ser utilizada para inserção de dados, porém, essa inserção não é possível em views que contenham os operadores DISTINCT ou MINUS.
- 118 No Oracle 11g, o desempenho de acesso de uma view materializada (materialized view) é melhor que o de uma view não materializada, visto que o resultado da consulta de uma view materializada fica armazenado no banco de dados.
- 119 O Oracle 10g provê dois tipos básicos de índices: o bitmap e o B-Tree. O primeiro é indicado para imagens e campos do tipo BLOB (Binary Large Object) e o segundo, para os demais tipos de campos, como, por exemplo, VARCHAR e INT.
- 120 O gerador de sequência (sequence generator) do Oracle 11g provê uma sequência numérica independente para cada tabela, que pode ser utilizada para gerar valores únicos para chaves primárias (primary keys). Além disso, é possível utilizar o mesmo gerador de sequência para mais de uma tabela.

## PROVA DISCURSIVA

- Nesta prova, faça o que se pede, usando, caso deseje, o espaço para rascunho indicado no presente caderno. Em seguida, transcreva o texto para a FOLHA DE TEXTO DEFINITIVO DA PROVA DISCURSIVA, no local apropriado, pois não será avaliado fragmento de texto escrito em local indevido.
- Qualquer fragmento de texto além da extensão máxima de linhas disponibilizadas será desconsiderado.
- Ao domínio do conteúdo serão atribuídos até 10,00 pontos, dos quais até 0,50 ponto será atribuído ao quesito apresentação e estrutura textual (legibilidade, respeito às margens e indicação de parágrafos).

Tendo em vista que, na atualidade, a maioria dos negócios depende cada vez mais da tecnologia da informação (TI) e que, para as empresas manterem-se no mercado, é recomendável que elas adotem modelos de melhores práticas de gestão, como COBIT e ITIL, redija um texto dissertativo a respeito do modelo de governança de TI. Ao elaborar seu texto, faça, necessariamente, o que se pede a seguir.

- $\ddot{\phantom{1}}$ Comente a respeito dos benefícios ao se adotar o modelo COBIT como um modelo de governança de TI. [valor: 4,00 pontos]
- $\ddot{\phantom{1}}$  Descreva pelo menos três critérios de controle da informação previstos no modelo COBIT de governança de TI. [valor: 2,50 pontos]
- $\mathbf{r}$ Cite e descreva, de forma resumida, os recursos de TI identificados no modelo COBIT. [valor: 3,00 pontos]

## RASCUNHO

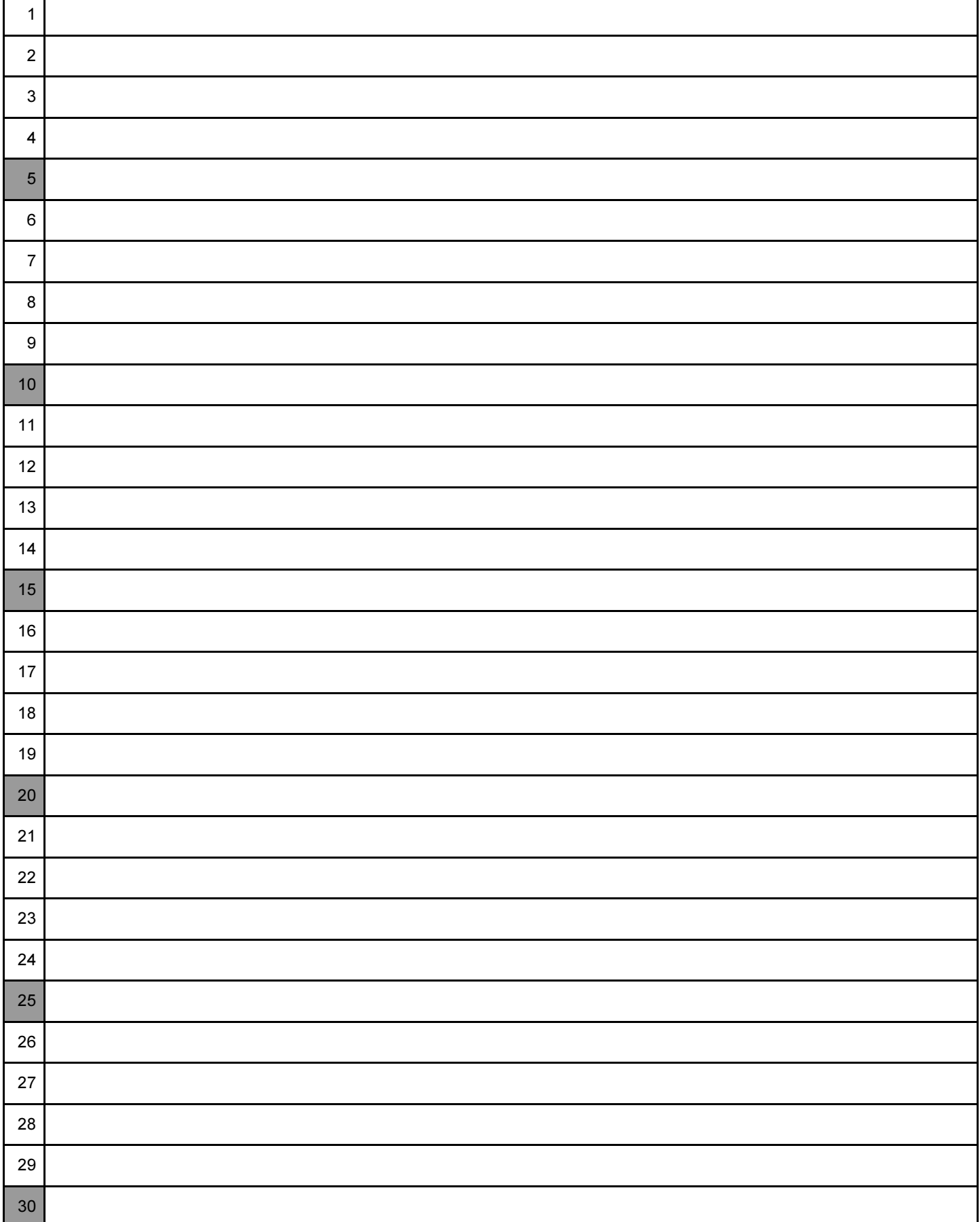

## cespeUnB

Centro de Seleção e de Promoção de Eventos